משרדהחינוך **وزارة المعارف** סוג הבחינה: בגרות לבתי״ס על־יסודיים نوع الامتحان : ۖ بجروت للمدارس الثانوية ÚÂÓ "‰·ÈÁ‰˘˙ ∫¢Ú ¨מועדב موعد الامتحان: ،٢٠١٠ **الموعد "ب"** 035806 035806<br>1דפי נוסחאות ל־4 ול־5 יח״ל ∫ ∞ ملحق:

(تعليمية وحدات ٥"R ÂÓÈÏ ˙"ÈÁÈ μ

- 
- ·˘‡ÔÂÏ Ê‰˘ ÂÏ˘‰ Ù˜¯ÆÌÈ في هذا النموذج ثلاثة فصول. רק ראשון: אלגברה  $\frac{1}{2}$   $\frac{1}{2}$   $\frac{1}{2}$  erg  $\frac{1}{2}$ פרק שני: גאומטריה וטריגונומטֲריה פרק שלישי: חשבון דיפרנציאלי الفصل الثالث : حساب التفاضل 3 1 3 1 3 2 3 2 3 2 3 1
- 'Æ ÓÂÁ ¯ÊÚ ¯ÂÓ˘· ¯˙ÂÓÈ ∫˘جـ. ّ مواد مساعدة ُيسمح استعمالها:
	- .<br>לגרום לפסילת הבחינה. إلى إلغاء الامتحان
		- -
		-
- החישובים מתבצעים בעזרת מחשבון.<br>הסבר את כל פעולותיד. כולל חישובים. הסבר את <u>כל</u> פעולותיך, כולל חישובים, ໋ فسّر كلّ خطّواتك، عا في ذلك الحسابات، .وبترتيب وبوضوح بالتفصيل Æ˙¯"ÂÒÓ ‰¯Â¯· ‰¯Âˆ·Â ˯ÈÙ· חוסר פירוט עלול לגרום לפגיעה בציון ضمت خصم من التفصيل قد يؤدّي إلى خصم درجات<br>או לפסילת הבחינה.
- الا. לטיוטה יש להשתמש במחברת הבחינה דרדות המדינה לאבל השתמש במחברת הבחינה .<br>או בדפים שקיבלת מהמשגיחים. ˘ÂÓÈ· ˘ËÂÈˉ‡ Á ˙¯ÏÂÏÚ Ï¯'Ì استعمال ّ مسودة أخرى قد ّ يؤدي إلى إلغاء .<br>לפסילת הבחינה
- التعليمات في هذا النموذج مكتوبة بصيغة المذكّر وموجّهة للممتحَنات وللممتحَنين على حدّ سواء .<br>ه ص × × + 1 أص / . בהצלחה! **ّ نتمنى لك النجاح!**
- מדינתישראל **دولة إسرائيل** تعليمية التعليمية وحدات تعليمية وحدات تعليمية و قوانين لوائح قوانين لوائع أو مع أو معدات تعليمية <mark>``</mark> **מתמטיקה**<br>מישל – שאלון ראשון/<u>תכנית ניסוי</u> – 9 <sub>נ</sub>حدات – النموذج الأوّل ( 5יח״ל—שאלוןראשון/תכניתניסוי **٥ وحدات - النموذج ّ الأول/منهاج تجريبي** ©˘‡ÔÂÏ˘‡¯ Ô Ï·ÌÈÁ˙· ÈÎ ˙ÈÂÒÈ) ¨النموذج ّ الأول َ للممتحنين في المنهاج التجريبي، הוראותלנבחן **تعليمات َ للممتحن** أ. مدّة الامتحان: ثلاث ساعات ونصف. :الدرجات وتوزيع النموذج مبنى .ب∫ ‰Î¯Ú‰‰ Á˙ÙÓ ÔÂχ˘‰ ‰·Ó Æ· درجة  $16\frac{2}{3} \times 2$ 18  $16\frac{2}{3} \times 2$  (17  $\frac{1}{3} \times 1$  والاحتمال  $2 \times 2$  + 17  $\frac{1}{3} \times 2$  (17  $\frac{2}{3} \times 2$ درجة  $16\frac{2}{3} \times 10^{-2}$ درجة  $16\frac{2}{3} \times 2$   $17 + 7 = 10$  درجة  $33\frac{1}{3} - 16\frac{2}{3} \times 2$  درجة درجة  $16\frac{2}{3} \times 2 = 16 \frac{2}{3} \times 2 = 71.77 \times 1 = 71.75 \times 1 = 162.75$  درجة درجة ١٠٠ - المجموع ߘ ±∞∞ — ΢‰Ò استعمال يستعمال يستعمال يستعمال .1 . بيانية غير بيانية . لا يُسمح استعمال .1 $1$ באפשרויות התכנות במחשבון הניתן إمكانيات البرمجة في الحاسبة التي يمكن לתכנות. שימוש במחשבון גרפי או جمع الحاسبة البيانية أو † ÈOًi Č באפשרויות התכנות במחשבון עלול إمكانيات البرمجة في الحاسبة قد يؤدّي .(مرفقة (قوانين لوائح .٢ Æ®ÌÈٯˆө ˙‡ÁÒÂ ÈÙ" Æ≤ ד. <u>הוראות מיוחדות</u>:<br>ב∴ הוראות מיוחדות:<br>∫ אל תעתיק את השאלה, סמן את رقـمــه اكـتـب الـسـؤال؛ تــنـسخ لا .١ ‡˙ ÔÓÒ ª‰Ï‡˘‰ ˙‡ ˜È˙Ú˙ χ Ʊ .فقط Æ"·Ï· ‰¯ÙÒÓ 2. התחל כל שאלה בעמוד חדש. רשום صفحة بديدة. اكتب .<br>במחברת את שלבי הפתרון, גם כאשר صفح الله أي الدفتر مراحل الحلّ ، حتّى إذا أجريتَ في الدفتر مراحل الحلّ، <u>حتّى</u> إذا أجريتَ<br>حساباتك بواسطة حاسبة .
- أو إلى إلغاء الامتحان .
- או בדפים שקיבלת מהמשגיחים. أو الأوراق التي حصلتَ عليها من المراقبين.

الرياضيات، ،٢٠١٠ **الموعد "ب"**، رقم <sup>+</sup>٠٣٥٨٠٦ملحق =/ <sup>≥</sup> =/ Ó˙ÈËÓ˜‰˘˙ ¨¢Ú ¨מועדב̈ ßÒÓ∏∞∂ <sup>μ</sup>´∞≥ÁÙÒ

## **الأسئلة**

**انتبه! ّ فسر ّكل خطواتك، بما في ذلك الحسابات، بالتفصيل وبوضوح. عدم التفصيل قد ّ يؤدي إلى خصم درجات أو إلى إلغاء الامتحان.** 

**الفصل ّ الأول: الجبر والاحتمال** ( ٣٣ درجة)

أجب عن اثنين من الأسئلة ٣-١ ( ّ لكل سؤال - ١٦ درجة). **انتبه!** إذا َ أجبت عن أكثر من سؤالين، ُتفحص فقط الإجابتان الأوليان اللتان في دفترك.

. سافر راكب درّاجة هوائية من المدينة A إلى المدينة B . في المسار الذي بين المدينتين يوجد في البداية طلوع وبعد ذلك نزول (انظر الرسم). سرعة الراكب في النزول ثابتة وأكبر ِبـ 10 كم/الساعة من سرعته في الطلوع. قطع الراكب المسافة من A إلى B في 4.5 ساعات، وقطع المسافة من B إلى A في 6 ساعات. سرعة الراكب في الطلوع الذي في الطريق من A إلى B تساوي سرعة الراكب في الطلوع الذي في الطريق من <sup>B</sup> إلى A ، وكذلك سرعة الراكب في النزول في ّكل واحد من الطريقين هي نفس السرعة. طول المسار بين المدينتين هو 70 كم. أ. جد سرعة الراكب في الطلوع. ب. جد طول المسار من E إلى B . A B E

/يتبع في صفحة ≤/

7. 
$$
a_{12} + 0.85806
$$

۳. بحوز تنا مكعّبا لعب يبدوان متطابقين. أحد الكعّبين متوازن والآخر غير متوازن .  
في رمي الككّب التوازن، الاحتمال بأن ينتج أحد الأروّام السجّلة على أوجه الككّب هو نفي رمي الككّب غير للتوازن، الاحتمال بأز قام.  
1. (1) نرمي الككّب لتوازن، الاحتمال بأن ينتج الرقم ستّة هو 
$$
\frac{1}{5}
$$
.  
1. (1) نرمي الككّب لتوازن 3 مرّات.  
ما هو الاحتمال بأن ينتج الرقم ستّة مرّتين بالضبط?  
ب. نختار عشوائياً احد المكَمّين، ونرمي المكمّب الندي اخترناه 3 مرّات.  
ب مطوم أنَّ الرقم ستّة نتح مرَتين بالضبط.  
1) ماهو الاحتمال بأن ينتج الرقم ستّة مَرّتِن بالضبط.  
1. مطوم أنَّ الرقم ستّة نتح مرَّتِنِ بالضبط.  
4. نرمي المكمّب غير للتوازن 11 مترات.  
1. مطوم أنَّ الرقم ستّة نتح مرَّتِنِنِالضبط.

/يتبع في صفحة 4/

الرياضيات، ،٢٠١٠ **الموعد "ب"**، رقم <sup>+</sup>٠٣٥٨٠٦ملحق =/ ¥ =/ Ó˙ÈËÓ˜‰˘˙ ¨¢Ú ¨מועדב̈ ßÒÓ∏∞∂ <sup>μ</sup>´∞≥ÁÙÒ

**الفصل الثاني: الهندسة وحساب المثلثات في المستوى** ( ٣٣ درجة)

أجب عن اثنين من الأسئلة ٦-٤ ( ّ لكل سؤال - ١٦ درجة). **انتبه!** إذا َ أجبت عن أكثر من سؤالين، ُتفحص فقط الإجابتان الأوليان اللتان في دفترك.

3. معلى شبه المتحرف المتساوي الساقين BCHAD (BCHAD) \n( 
$$
\overline{B}
$$
)  
\n $\overline{A}$  \n $\overline{B}$   
\n $\overline{B}$   
\n $\overline{B}$   
\n $\overline{B}$   
\n $\overline{B}$   
\n $\overline{B}$   
\n $\overline{B}$   
\n $\overline{B}$   
\n $\overline{B}$   
\n $\overline{B}$   
\n $\overline{B}$   
\n $\overline{B}$   
\n $\overline{B}$   
\n $\overline{B}$   
\n $\overline{B}$   
\n $\overline{B}$   
\n $\overline{B}$   
\n $\overline{B}$   
\n $\overline{B}$   
\n $\overline{B}$   
\n $\overline{B}$   
\n $\overline{B}$   
\n $\overline{B}$   
\n $\overline{B}$   
\n $\overline{B}$   
\n $\overline{B}$   
\n $\overline{B}$   
\n $\overline{B}$   
\n $\overline{B}$   
\n $\overline{B}$   
\n $\overline{B}$   
\n $\overline{B}$   
\n $\overline{B}$   
\n $\overline{B}$   
\n $\overline{B}$   
\n $\overline{B}$   
\n $\overline{B}$   
\n $\overline{B}$   
\n $\overline{B}$   
\n $\overline{B}$   
\n $\overline{B}$   
\n $\overline{B}$   
\n $\overline{B}$   
\n $\overline{B}$ 

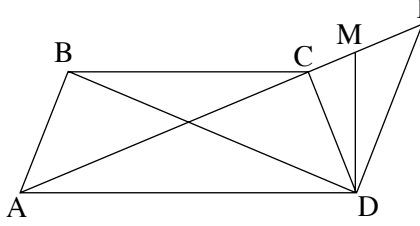

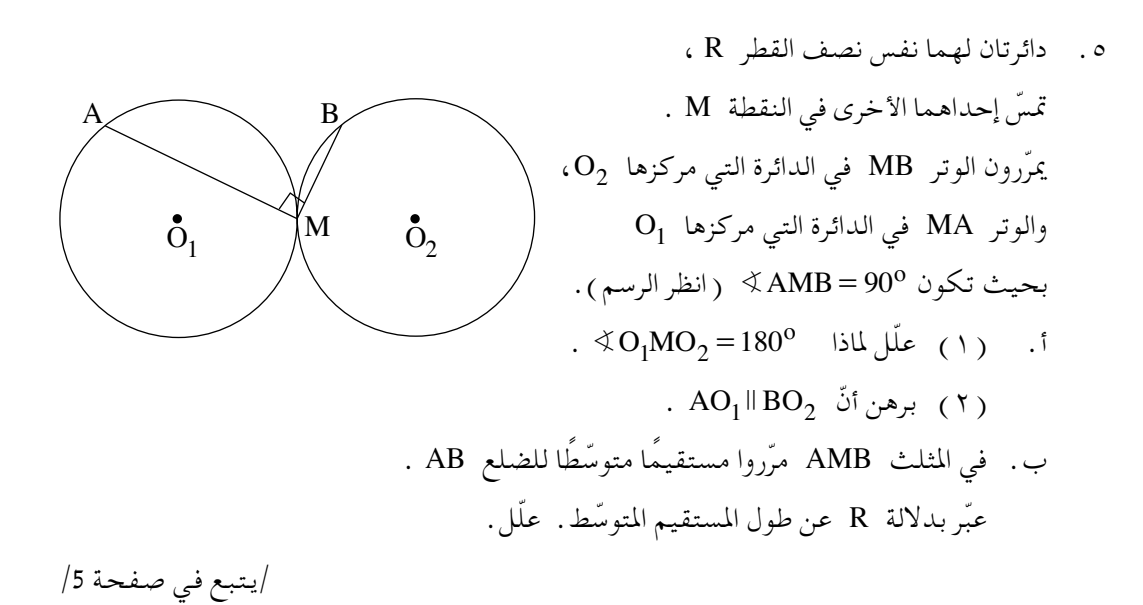

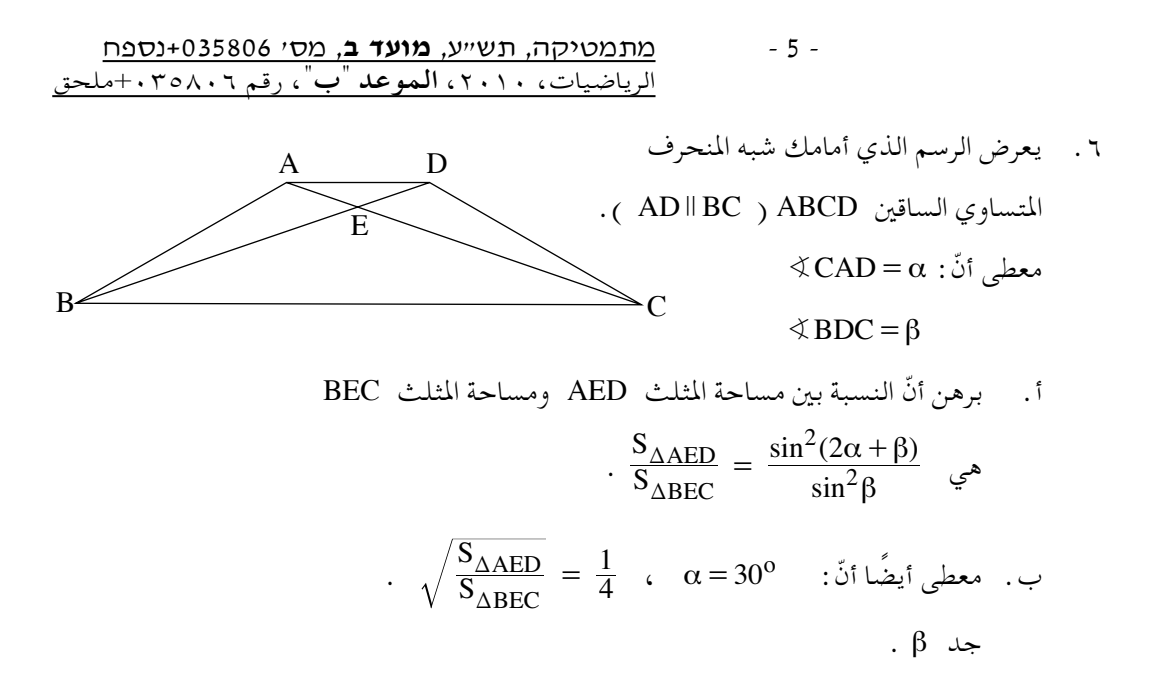

اللبولينومات ولدوالّى لثالثات: حساب التفاضل والًىتكامل  
للبولينومات ولدوالّ ا~~ل~~بذر ولللروالّ النسبية ولللروالّ الثلّثية (ج٠٠-، ورجة)  
انتبه! إذا أجبت من الاسئة ٦-٩ (لكلّ سؤال - ٢٢۲ - درجة).  
انتبه! إذا أجبت عن أكثر من سؤالين، تُفحص فقط الإجابتان الأوليان اللتان في دفترك.  
۱. معطاقالدالة  \tf(x) = 
$$
\frac{x^2 + 6x + 12}{x^2 - 6x + 9}
$$
 :  
-( ) جد خطوط تقاطع الرسم البياتي للدالة (f(x) .  
-( ) جد مجالات تصاعد وتنازل الدالة (f(x) .  
-( ) جد خطوط تقارب دالة المشتقّة (f(x) .  
-( ) جد خطوط تقارب دالة المشتقّة (f(x) . الولازية للمحورين.  
( ) (سم رسمًا تقريبياً للرسم البياتي للدالة المثتقّة (f'(x) . علل.

/يتبع في صفحة ∂/

- الرياضيات، ،٢٠١٠ **الموعد "ب"**، رقم <sup>+</sup>٠٣٥٨٠٦ملحق =/ <sup>∂</sup> =/ Ó˙ÈËÓ˜‰˘˙ ¨¢Ú ¨מועדב̈ ßÒÓ∏∞∂ <sup>μ</sup>´∞≥ÁÙÒ
	- . معطاة الدالة  $\sin x = f(x) = \sin x$  في المجال  $x \leq \pi \leq 0$  ( انظر الرسم). ّيمررون مستقيمين معادلتاهما: = a x ،

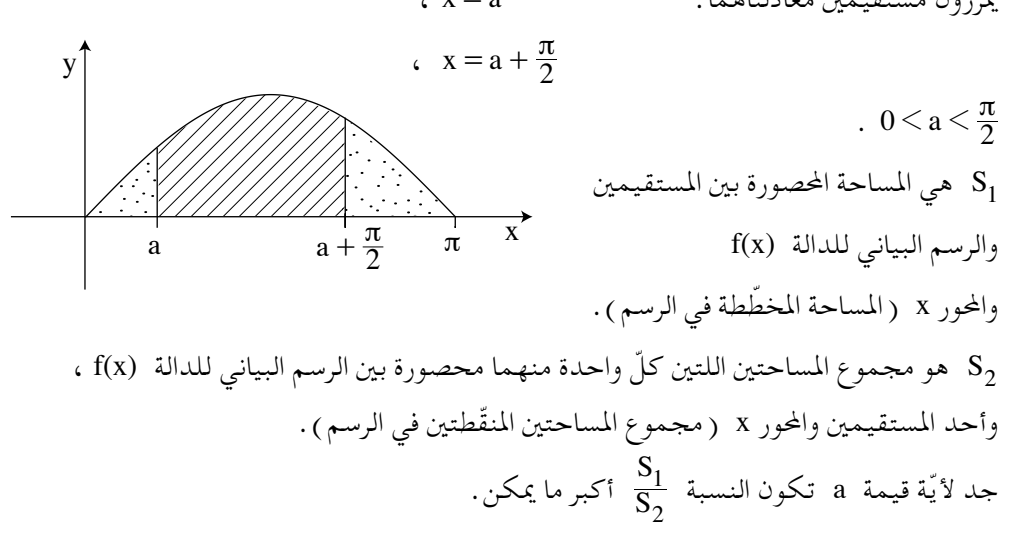

\n**9.** 
$$
\text{r(x)} = \frac{x}{\sqrt{x^2 - 15}}
$$
.\n

\n\n**1.**  $\text{r(x)} = \sqrt{x^2 - 15}$ .\n

\n\n**1.**  $\text{r(x)} = \sqrt{x^2 - 15}$ .\n

\n\n**1.**  $\text{r(x)} = \sqrt{x^2 - 15}$ .\n

\n\n**1.**  $\text{r(x)} = \sqrt{x^2 - 15}$ .\n

\n\n**2.**  $\text{r(x)} = \sqrt{x^2 - 15}$ .\n

\n\n**3.**  $\text{r(x)} = \sqrt{x^2 - 15}$ .\n

\n\n**4.**  $\text{r(x)} = \sqrt{x^2 - 15}$ .\n

\n\n**5.**  $\text{r(x)} = \sqrt{x^2 - 15}$ .\n

\n\n**6.**  $\text{r(x)} = \sqrt{x^2 - 15}$ .\n

\n\n**7.**  $\text{r(x)} = \sqrt{x^2 - 15}$ .\n

\n\n**8.**  $\text{r(x)} = \sqrt{x^2 - 15}$ .\n

\n\n**9.**  $\text{r(x)} = \sqrt{x^2 - 15}$ .\n

\n\n**11.**  $\text{r(x)} = \sqrt{x^2 - 15}$ .\n

\n\n**2.**  $\text{r(x)} = \sqrt{x^2 - 15}$ .\n

\n\n**3.**  $\text{r(x)} = \sqrt{x^2 - 15}$ .\n

\n\n**4.**  $\text{r(x)} = \sqrt{x^2 - 15}$ .\n

\n\n**5.**  $\text{r(x)} = \sqrt{x^2 - 15}$ .\n

\n\n**6.**  $\text{r(x)} = \sqrt{x^2 - 15}$ .\n

\n\n**7.**  $\text{r(x)} = \sqrt{x^2 - 15}$ .\n

\n\n**8.**  $\text{r(x)} = \sqrt{x^2 - 15}$ .\n

\n\n

בהצלחה!

**لتمنّى لك النجاح!**<br>זכות היוצרים שמורה למדינת ישראל.

.<br>אין להעתיק או לפרסם אלא ברשות משרד החינוך حقوق الطبع محفوظة لدولة إسرائيل. النسخ أو النشر ممنوعان إلا بإذن من وزارة المعارف.